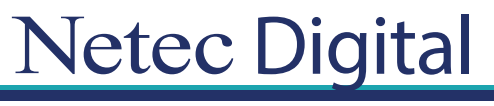

## **Certificaciones Profesionales en TI Temario**

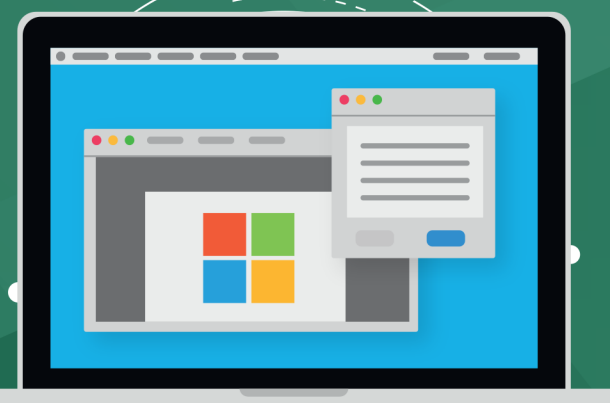

# **CURSO OD20342B Advanced Solutions of Microsoft Exchange Server 2013**

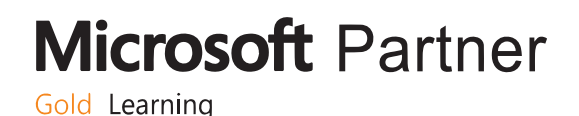

### **Course Outline**

### **Module 1: Designing and Implementing Site Resilience**

This module explains how to design and implement site resilience for Exchange Server 2013.

### **Lessons**

- **•** Site Resilience and High Availability in Exchange Server 2013
- **•** Planning a Site Resilient Implementation
- **•** Implementing Site Resilience

### **Lab : Designing and Implementing Site Resiliency**

### **After completing this module, students will be able to:**

**•** Design and implement site resilience for Exchange Server 2013.

### **Module 2: Planning Virtualization for Microsoft Exchange Server 2013**

This module explains how to plan a virtualization strategy for Exchange Server 2013 roles.

### **Lessons**

- **•** Planning a Hyper-V Deployment to Exchange Server 2013
- **•** Virtualizing Exchange Server 2013 Server Roles

### **Lab : Planning the Virtualization of Exchange Server Roles**

### **After completing this module, students will be able to**

**•** Plan a virtualization strategy for Exchange Server 2013 roles.

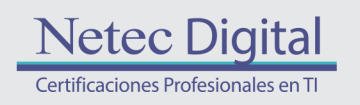

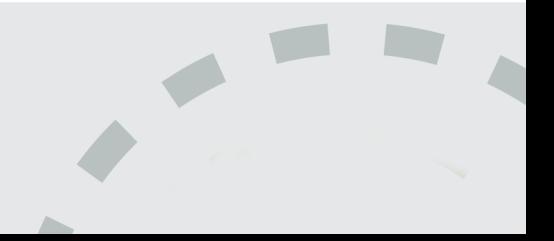

### **Module 3: Overview of Exchange Server 2013 Unified Messaging**

This module explains the basic concept of Unified Messaging in Exchange Server 2013.

### **Lessons**

- **•** Overview of Telephony Technologies
- **•** Unified Messaging in Exchange Server 2013
- **•** Unified Messaging Components

### **Lab : Unified Messaging Overview**

### **After completing this module, students will be able to:**

**•** Explain the basic concept of Unified Messaging in Exchange Server 2013.

### **Module 4: Designing and Implementing Exchange Server 2013 Unified Messaging**

This module explains how to design and implement Exchange Server 2013 Unified Messaging.

### **Lessons**

- **•** Designing a Unified Messaging Deployment
- **•** Deploying and Configuring Unified Messaging Components
- **•** Designing and Implementing Exchange Server 2013 UM Integration with Lync Server 2013

### **Lab : Designing and Implementing Exchange Server 2013 Unified Messaging**

### **After completing this module, students will be able to:**

**•** Design and implement Exchange Server 2013 Unified Messaging.

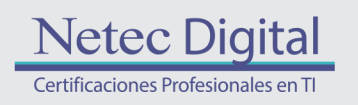

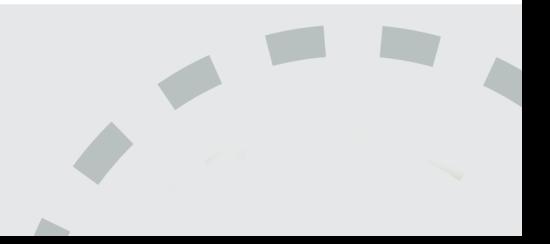

### **Module 5: Designing and Implementing Message Transport Security**

This module explains how to design and implement message transport security.

### **Lessons**

- **•** Overview of Messaging Policy and Compliance Requirements
- **•** Designing and Implementing Transport Compliance
- **•** Designing and Implementing AD RMS Integration with Exchange Server 2013

### **Lab : Designing and Implementing Message Transport Security**

### **After completing this module, students will be able to:**

**•** Design and implement message transport security.

### **Module 6: Designing and Implementing Message Retention**

This module explains how to design and implement message retention in Exchange Server 2013.

### **Lessons**

- **•** Overview of Messaging Records Management and Archiving
- **•** Designing In-Place Archiving
- **•** Designing and Implementing Message Retention

### **Lab : Designing and Implementing Message Retention**

### **After completing this module, students will be able to:**

**•** Design and implement message retention in Exchange Server 2013.

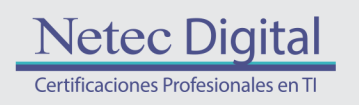

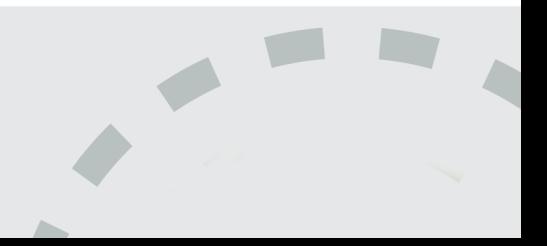

### **Module 7: Designing and Implementing Messaging Compliance**

This module explains how to design and implement messaging compliance.

### **Lessons**

- **•** Designing and Implementing Data Loss Prevention
- **•** Designing and Implementing In-Place Hold
- **•** Designing and Implementing In-Place eDiscovery

### **Lab : Designing and Implementing Messaging Compliance**

### **After completing this module, students will be able to:**

**•** Design and implement messaging compliance.

### **Module 8: Designing and Implementing Administrative Security and Auditing**

This module explains how to design and implement administrative security in an Exchange Server 2013 environment.

### **Lessons**

- **•** Designing and Implementing Role-Based Access Control (RBAC)
- **•** Designing and Implementing Split Permissions
- **•** Planning and Implementing Audit Logging

### **Lab : Designing and Implementing Administrative Security and Auditing**

### **After completing this module, students will be able to:**

**•** Design and implement administrative security in an Exchange Server 2013 environment.

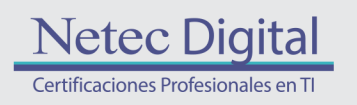

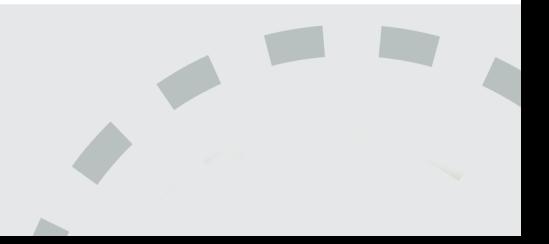

### **Module 9: Managing Exchange Server 2013 with Exchange Management Shell**

This module explains how to use Windows PowerShell 3.0 to manage Exchange Server 2013.

#### **Lessons**

- **•** Overview of Windows PowerShell 3.0
- **•** Managing Exchange Server Recipients by Using the Exchange Management Shell
- **•** Using Windows PowerShell to Manage Exchange Server

### **Lab : Managing Microsoft Exchange Server 2013 by Using Exchange Management Shell**

#### **After completing this module, students will be able to:**

**•** Use Windows PowerShell 3.0 to manage Exchange Server 2013.

### **Module 10: Designing and Implementing Integration with Microsoft Exchange Online**

This module explains how to design and implement integration with Exchange Online.

### **Lessons**

- **•** Planning for Exchange Online
- **•** Planning and Implementing the Migration to Exchange Online
- **•** Planning to Coexist with Exchange Online

### **Lab : Designing Integration with Exchange Online**

### **After completing this module, students will be able to:**

**•** Design and implement integration with Exchange Online.

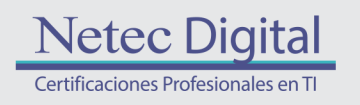

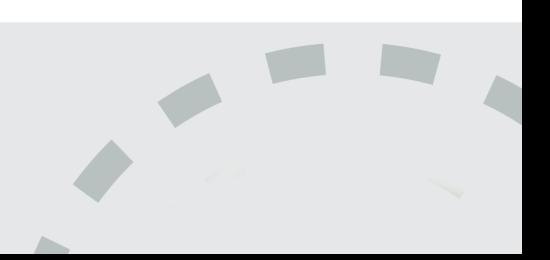

### **Module 11: Designing and Implementing Messaging Coexistence**

This module explains how to design and implement messaging coexistence.

### **Lessons**

- **•** Designing and Implementing Federation
- **•** Designing Coexistence Between Exchange Server Organizations
- **•** Designing and Implementing Cross-Forest Mailbox Moves

### **Lab : Implementing Messaging Coexistence**

### **After completing this module, students will be able to:**

**•** Design and implement messaging coexistence.

### **Module 12: Designing and Implementing Exchange Server Upgrades**

This module explains how to design and implement upgrades from previous Exchange Server versions.

### **Lessons**

- **•** Planning the Upgrade from Previous Exchange Server Versions
- **•** Implementing the Upgrade from Previous Exchange Versions

### **Lab : Upgrading from Exchange Server 2010 to Exchange Server 2013**

### **After completing this module, students will be able to:**

**•** Design and implement upgrades from previous Exchange Server versions.

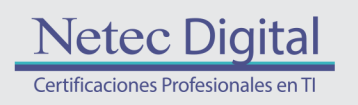

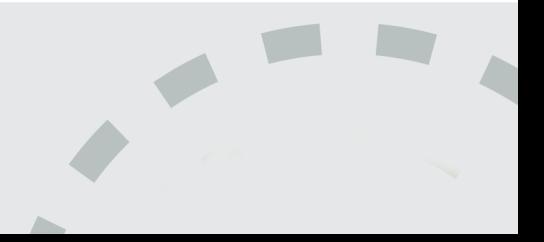

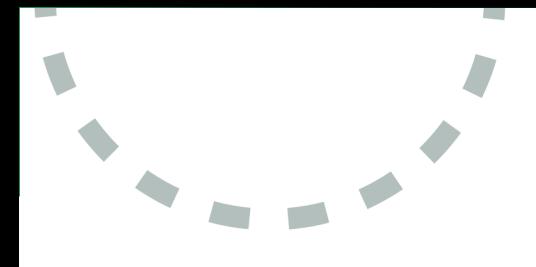

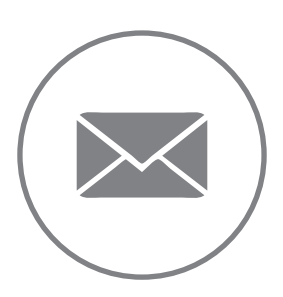

Para más información, contáctenos al correo: **informes@netecdigital.com**

**www.netecdigital.com**

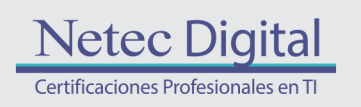

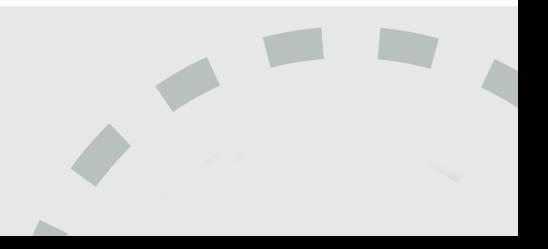